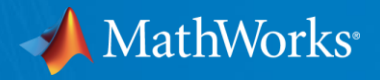

# [Youtube Live] 객체 지향 프로그래밍의 시작 - 객체를 활용한 MATLAB 프로그래밍

최준호 부장 Training Engineer MathWorks Korea

© 2021 The MathWorks, Inc. **1**

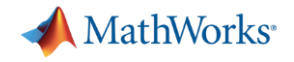

#### Agenda

- MATLAB 에서의 객체 필요성
- Class 정의와 Object 생성
- Package folder의 활용

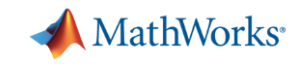

#### Why or When Use Object-Oriented Design

 $\epsilon$ 작업의 규모와 복잡도가 증가할수록 함수도 더 복잡해지고 관리하기 어려워집니다.함수가 너무 커지면 크기가 작은 여러 함수로 나누고 함수 간에 데이터를 전달하는 방법이 있습니다. 하지만 함수 개수가 많아지면 함수에 전달되는 데이터를 설계하고 관리하는 일이 더 어려워 "<br>지고 오류가 발생하기 쉬워집니다.

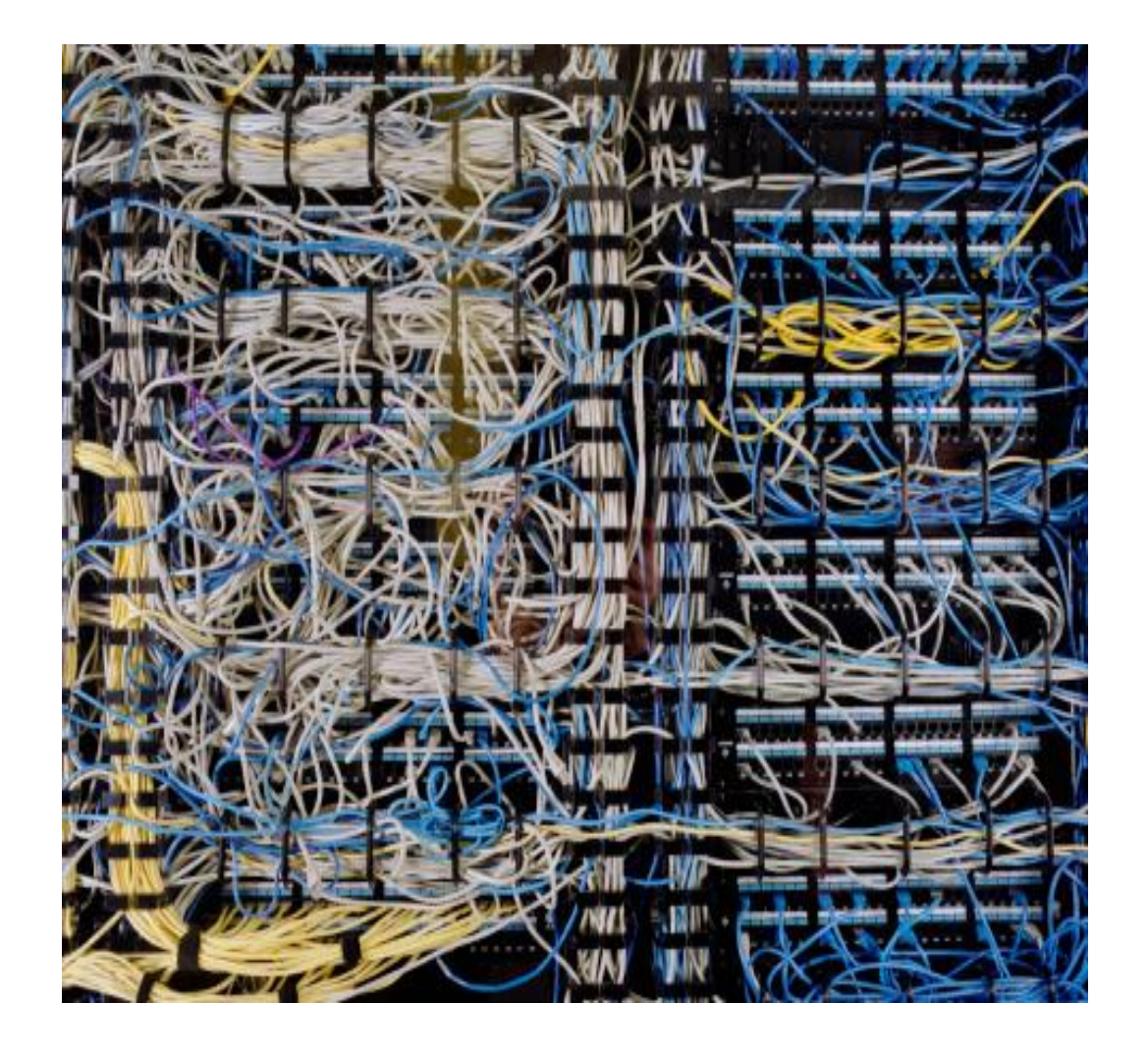

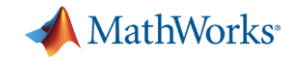

#### Where Use Object-Oriented Design

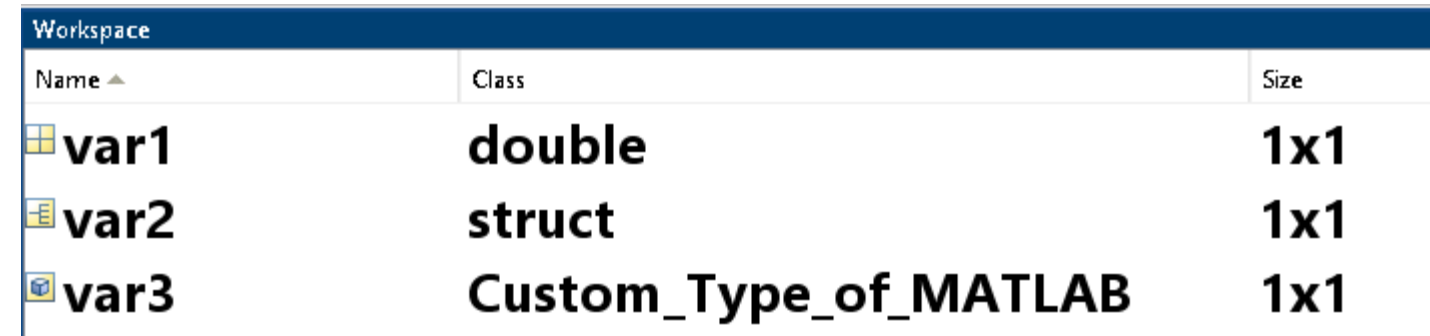

#### MATLAB R2021a

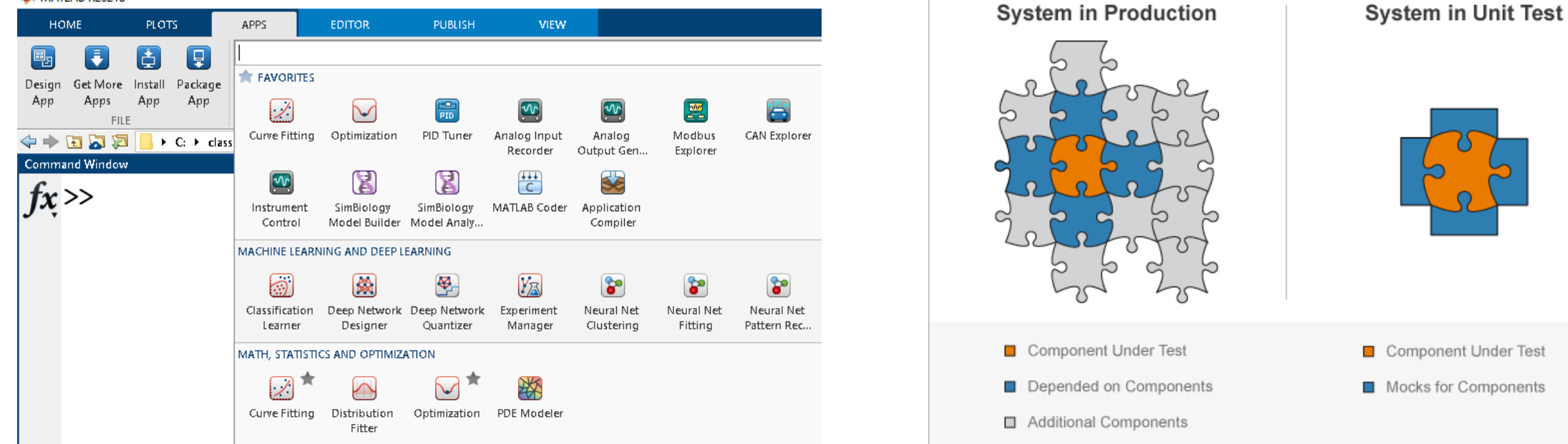

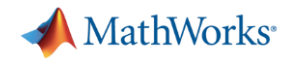

#### User Stories

- Shell Geologists Develop and Deploy Software for Predicting Subsurface Geologic Features
	- First, they rewrote some of the procedural MATLAB code, applying object-oriented principles to make the code easier to extend and maintain.
- Trient Develops Financial Analytics Platform to Support Its Investment Team
	- Object-oriented programming in MATLAB enabled us to write less error-prone code, define reusable interfaces, and make rapid updates.
- **Bosch Develops a Single Platform for Automotive Test Data Analysis and Visualization** 
	- The team used the object-oriented programming capabilities of the MATLAB language to simplify ongoing maintenance tasks, including the creation of more than 250 class definition files for the complete application.

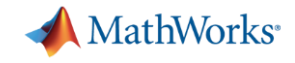

#### What is a program?

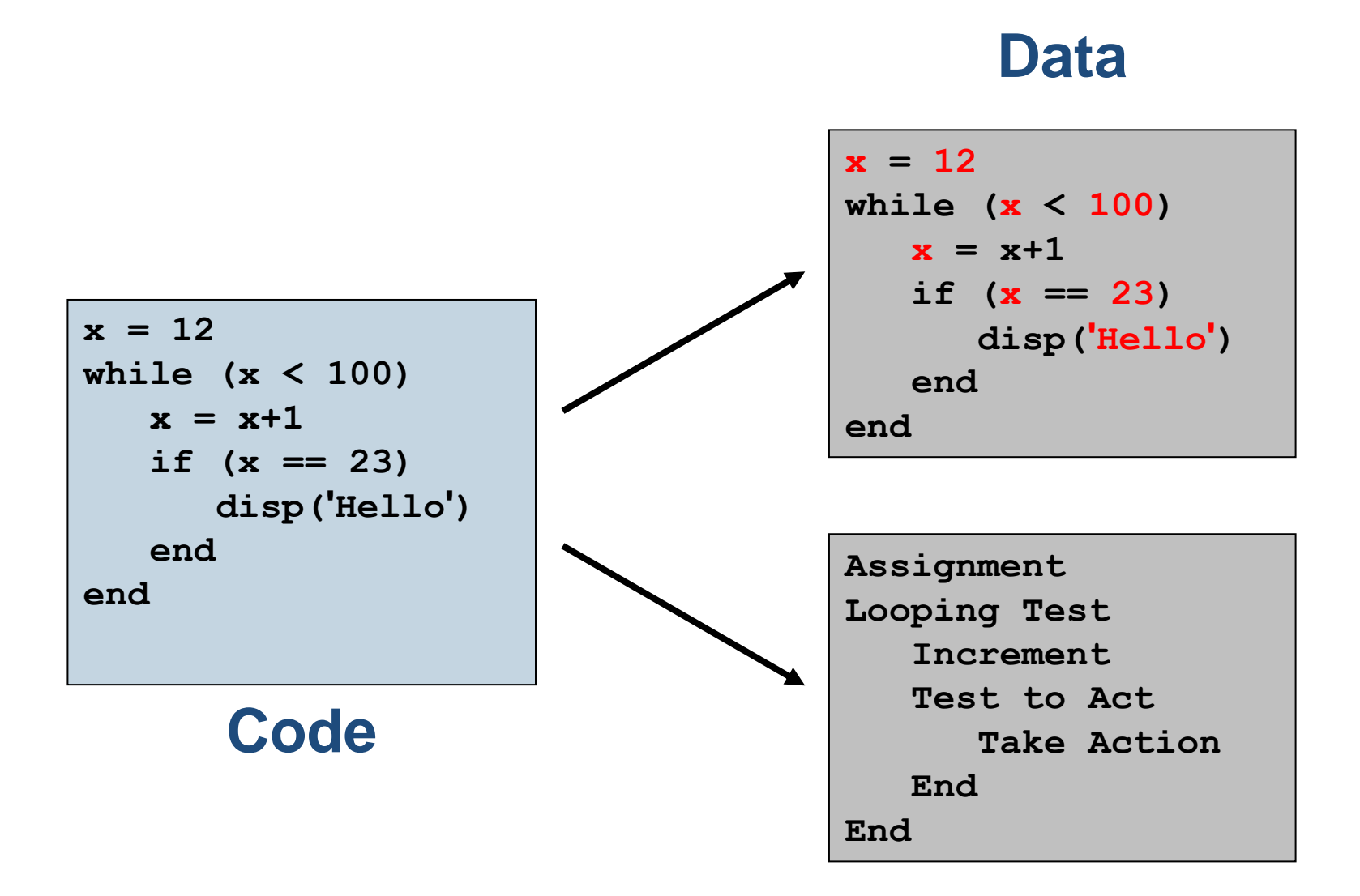

### **Actions**

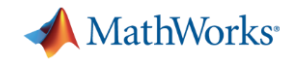

### Progression of Programming Techniques

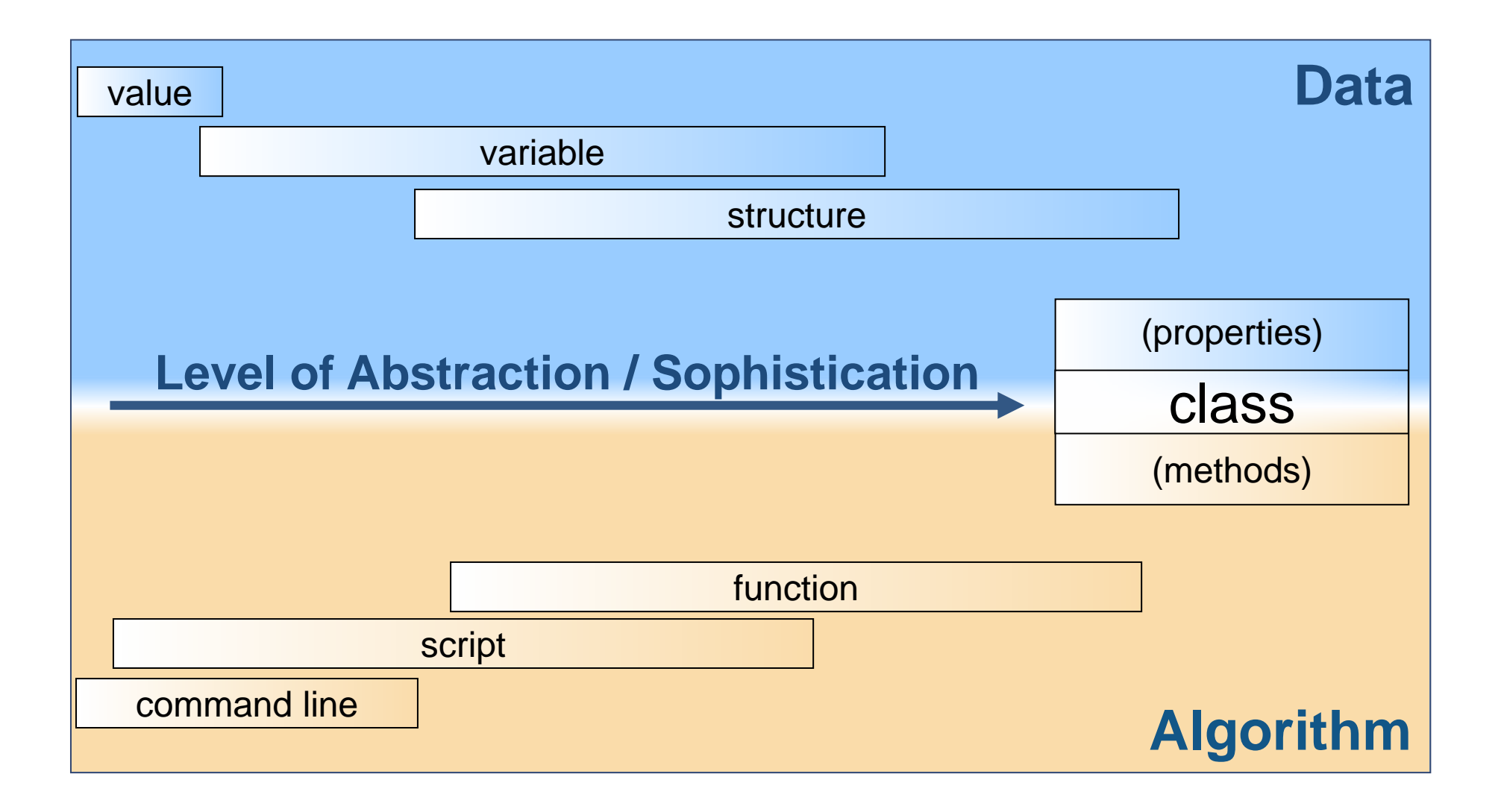

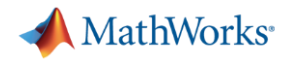

#### **Class**

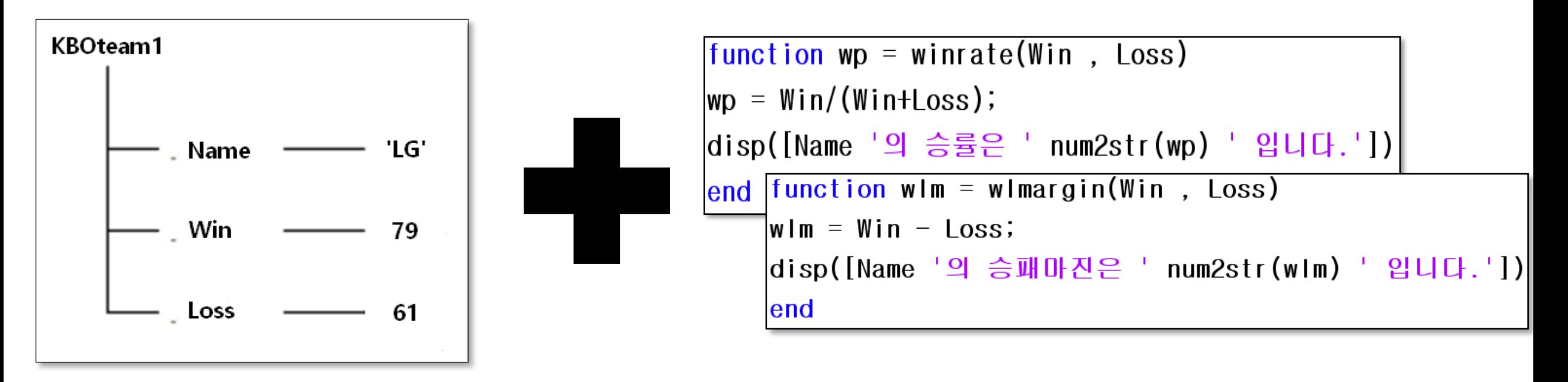

- 
- 
- Abstraction Encapsulation
- Inheritance Polymorphism

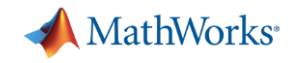

### How to make a class definition file

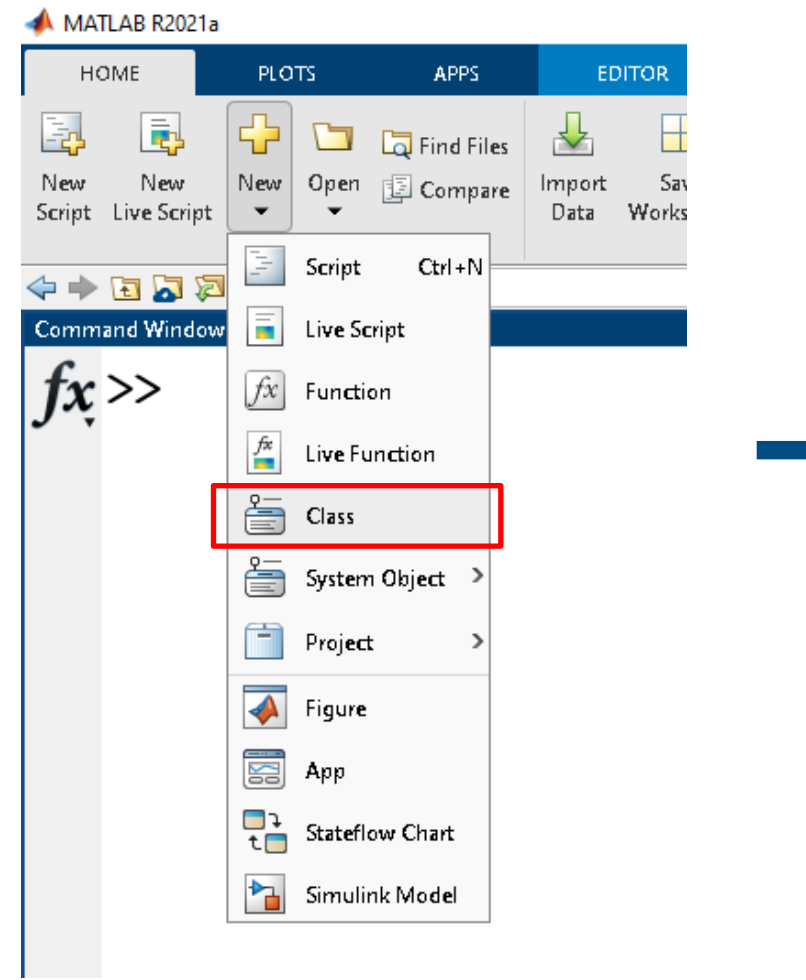

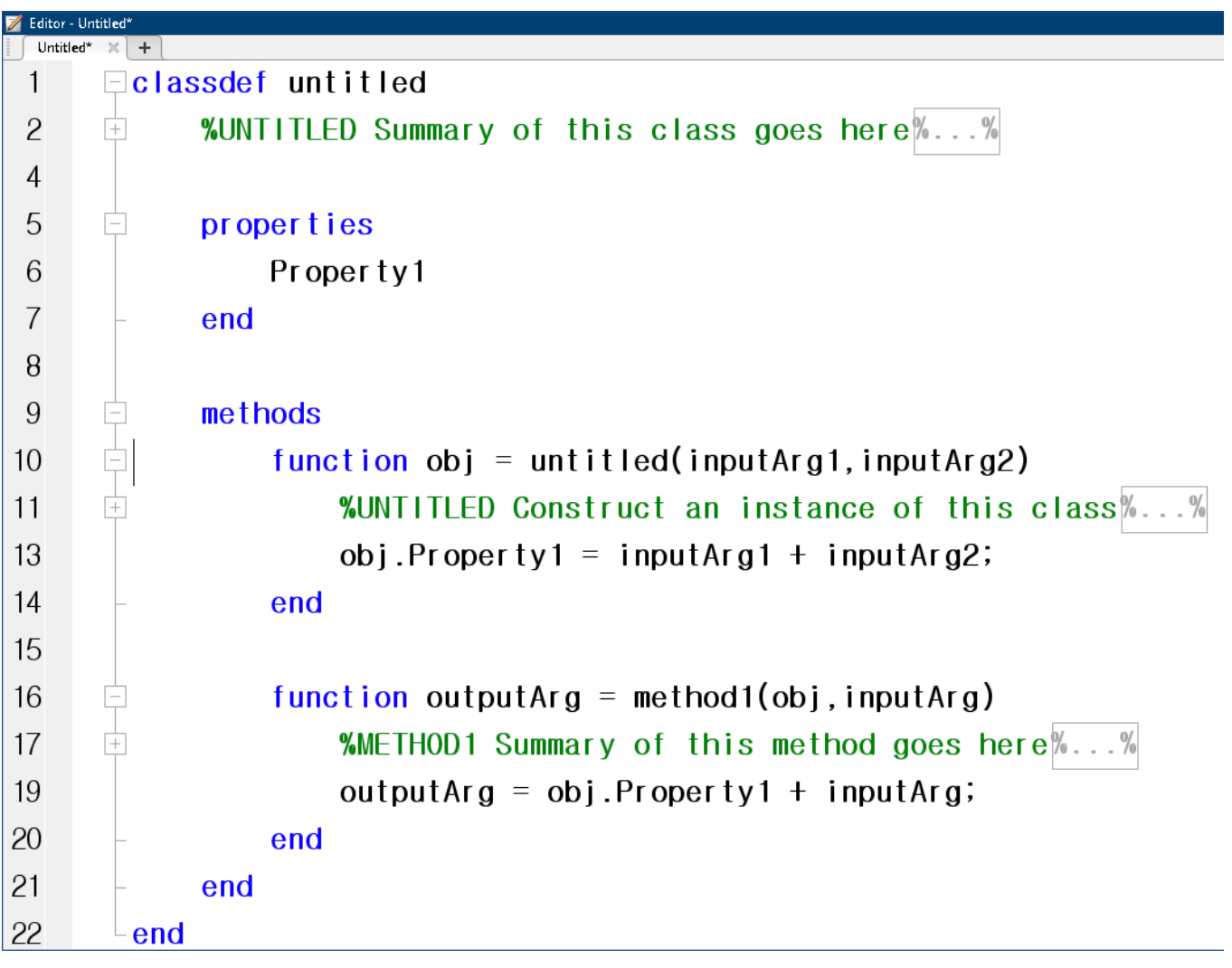

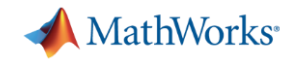

#### Demo : KBO data Class

#### ▼ myKBOteam  $\overline{\mathbf{v}}$ Properties Loss Name Win Methods  $\blacktriangledown$ compare myKBOteam winrate wlmargin

- 야구팀의 승패 데이터를 가지고 승률과 승패마진을 계산할 수 있습니다.
- 팀 간의 승률을 비교 할 수 있습니다.

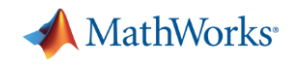

## Package 폴더의 활용

Folders start with '+'

How to use >> obj = PackageName.ClassName

Or

>> import PackageName.\* >> obj = ClassName

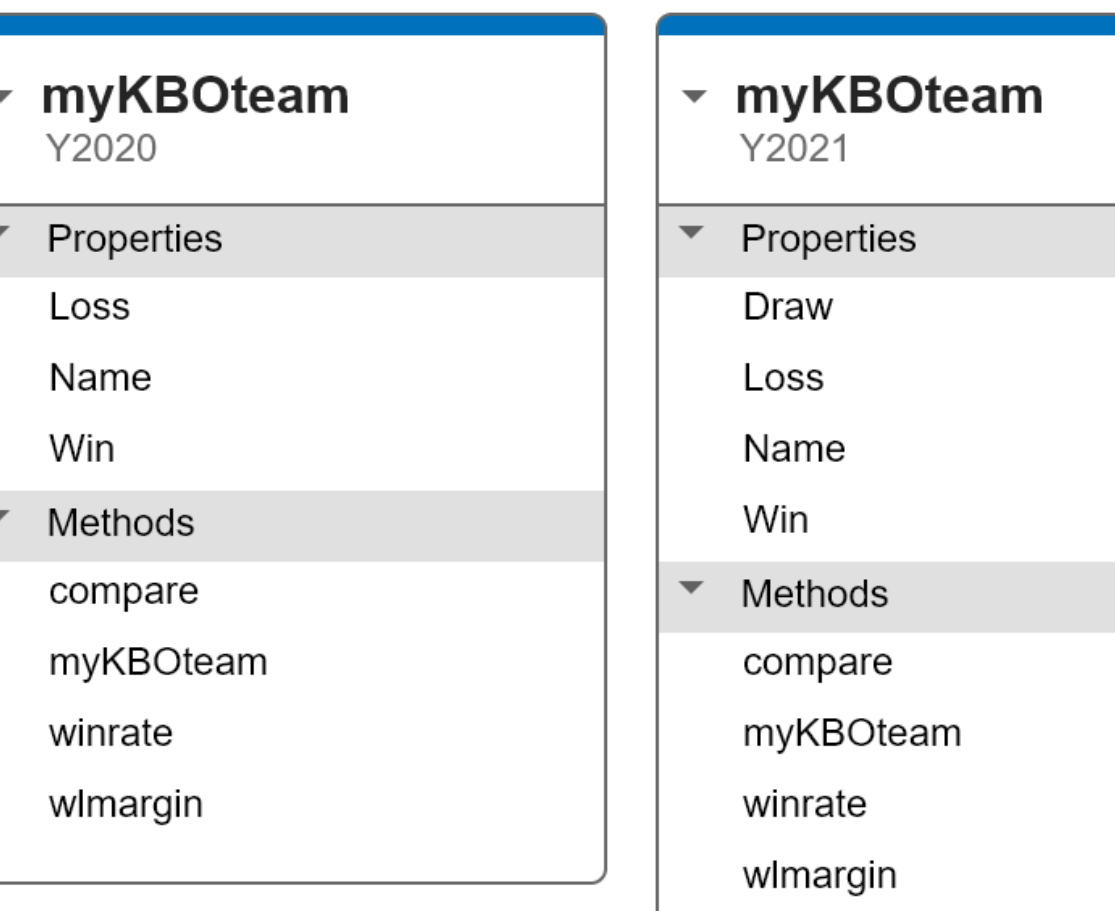

٦

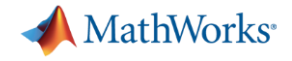

### MathWorks Training

**• [MATLAB Programming Techniques](https://www.mathworks.com/training-schedule/matlab-programming-techniques.html)** 

#### **Types of Functions**

There are several types of functions available with MATLAB®

- **Anonymous Functions**  $\bullet$
- **Local Functions**  $\bullet$
- **Nested Functions**  $\bullet$
- **Private Functions**  $\bullet$

**• [Object-Oriented Programming with MATLAB](https://www.mathworks.com/training-schedule/object-oriented-programming-with-matlab.html)** 

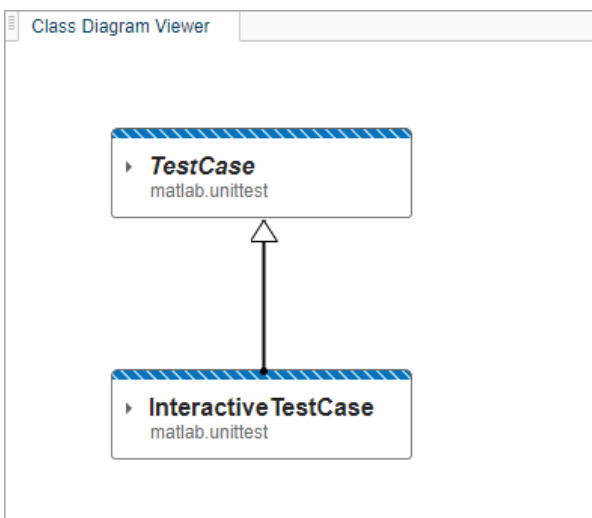

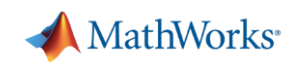

Q & A